# Zielnetzplanung

Wie können Szenarien für das Klimaneutralitätsnetz 2045 erstellt werden?

Marcel Ketteler Manager Sustainability Services – Energy & Public

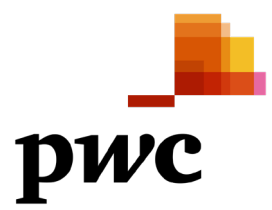

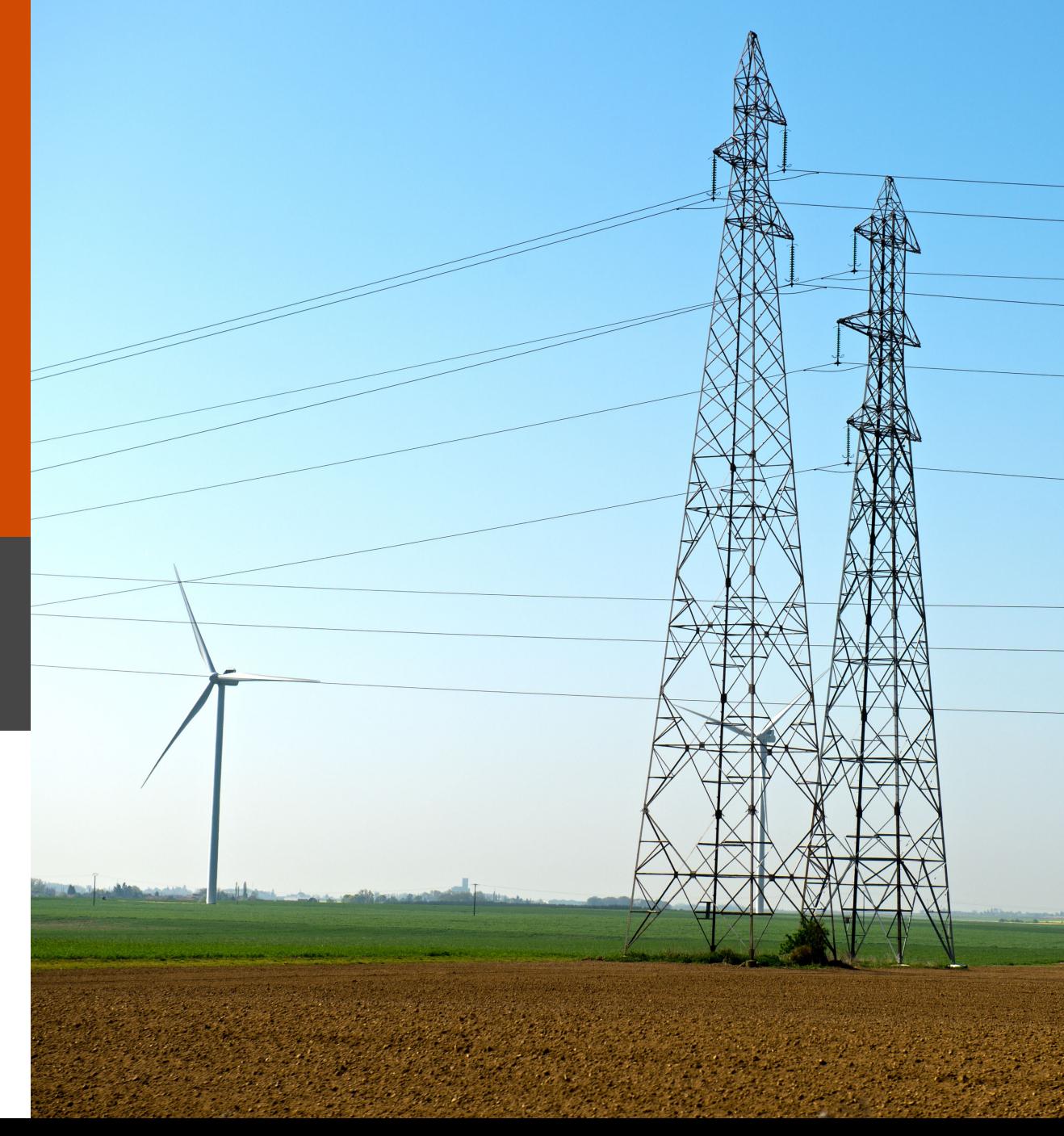

### Die Anforderungen an eine Zielnetzplanung steigen insbesondere durch die Elektrifizierung des Verkehrs- und Wärmesektors

### **Ausgangslage**

- Der grundlegende Wandel von einer unidirektionalen Energieversorgung hin zu einer dezentralen Erzeugung und Verteilung sowie das damit einhergehende dynamische Lastverhalten stellt den Energiesektor – insbesondere die Stromverteilnetze vor große Herausforderungen.
- In der Vergangenheit war die Versorgungsaufgabe, d.h. die Last in den elektrischen Verteilnetzen, besser planbar. Im Rahmen steigender Elektrifizierung des Mobilitäts- und Wärmesektors sowie dezentraler elektrischer Energieerzeugung werden die Lasten im Netz zunehmend dynamischer und die potenziellen Lastspitzen größer.
- Dieser Umstand stellt neue Rahmenbedingungen für das strategische Asset Management und die Zielnetzplanung dar.

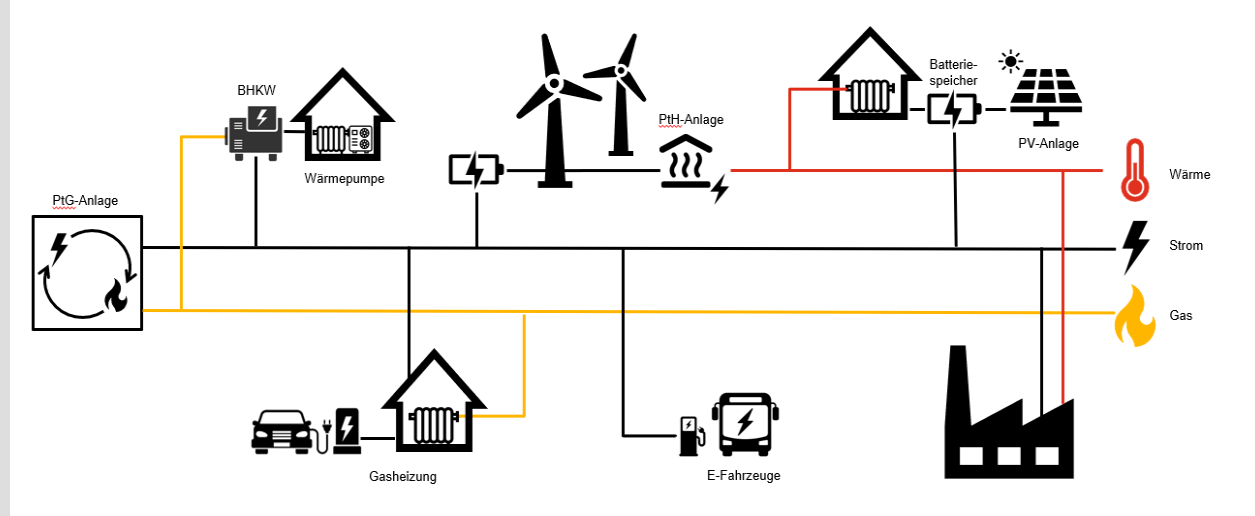

# Aktuelle Studien zur Entwicklung der angeschlossenen Erzeuger und Lasten betrachten nur Gesamtdeutschland

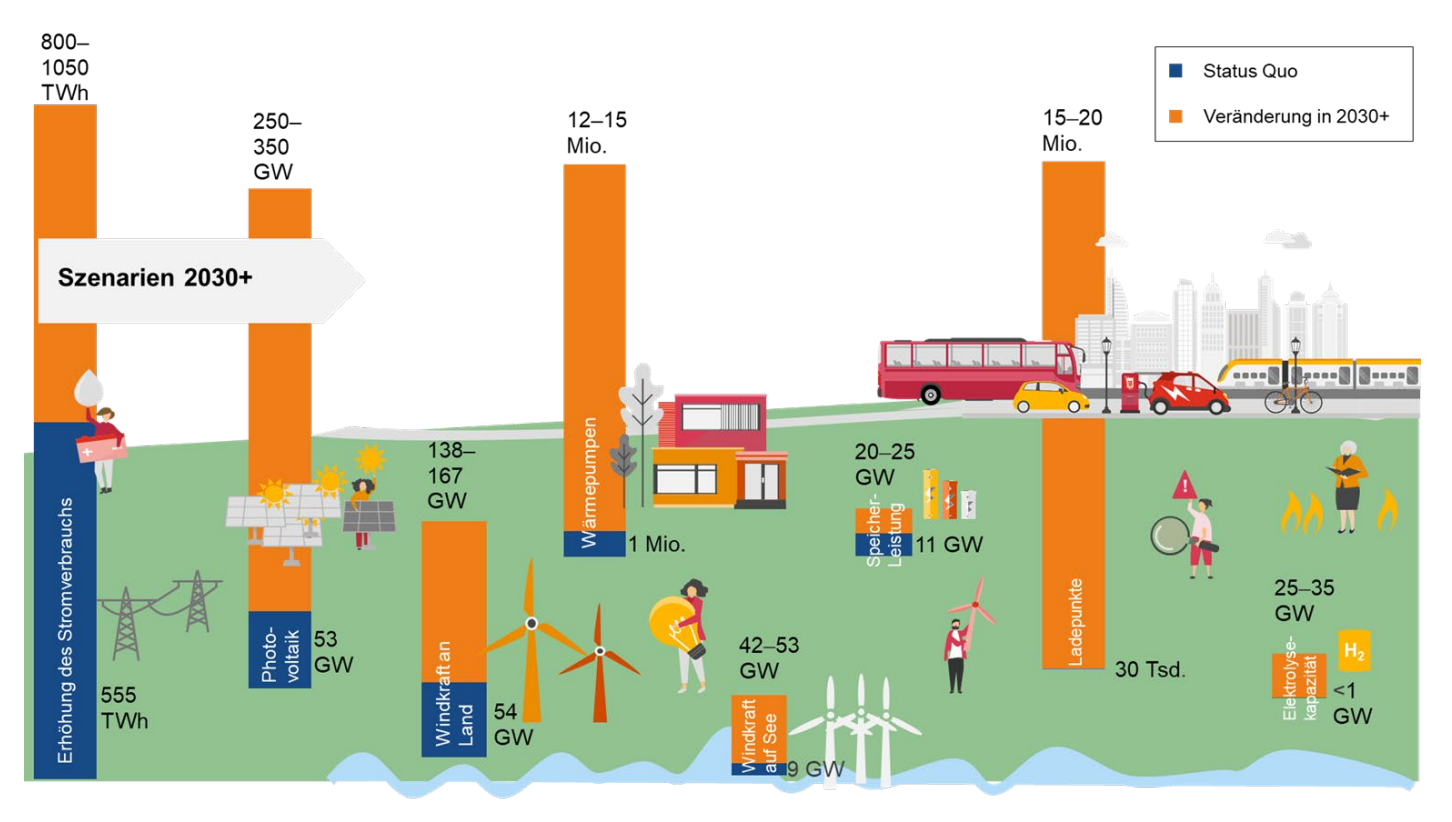

**Aktuelle Studien zur Entwicklung der angeschlossenen Erzeuger und Lasten betrachten nur Gesamtdeutschland. Eine wesentliche Aufgabe für die Zielnetzplanung ist es, die individuellen lokalen Gegebenheiten zu ermitteln und einen Ausbau- und Entwicklungspfad für das entsprechende Netzgebiet zu entwickeln.**

- Der Fokus liegt auf der Entwicklung des Bestands von PV-Anlagen (ggf. inkl. Speichern), Wärmepumpen und Ladeinfrastruktur bzw. E-Fahrzeugen.
- Diese werden vorrangig am Niederspannungsnetz angeschlossen.
- Eine Betrachtung von hoher Granularität ist daher von besonderer Bedeutung.

Quelle: Intelligent, leistungsstark, flexibel: Stromnetze der Zukunft Der Weg zum Klimaneutralitätsnetz – Was kommt nach 2030? ZVEI e. V. Verband der Elektro- und Digitalindustrie Februar 2023

## Die Quantifizierung der Elektrisierung erfolgt in 5 Schritten

### **Netzabbild**

Durch die Aufnahme von Geo-Daten und die Darstellung in einem geeignetem Softwaretool wird ein Netzabbild erzeugt.

### **Layerdarstellung**

Die Ermittlung einer Methodik zur Bestimmung des Einfluss von Photovoltaikanlagen, Elektromobilität und Wärmepumpen im Netzgebiet erfolgt in einem Schichtenmodell.

### **Verteilung im Netz**

Um die Verteilung der einzelnen Einflusskomponenten im Netz zu ermitteln, erfolgt eine Validierung geeigneter sozioökonomischer und soziodemografischer Daten.

**BA** 

### **Gleichzeitigkeit**

Die ermittelten Daten werden durch die Berücksichtigung von Gleichzeitigkeitsfaktoren aufgeschlüsselt und in die Methodik integriert.

 $\infty$ 

 $\infty$ 

### **Hochaufgelöster Datensatz**

Die Einordnung der erhobenen Daten in das Geo-Modell erzeugt einen hochaufgelösten Datensatz.

oOol

### Die Grundlage zur Darstellung eines lokalen Netzgebiets bilden die Geodaten der Bundesländer

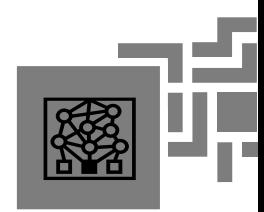

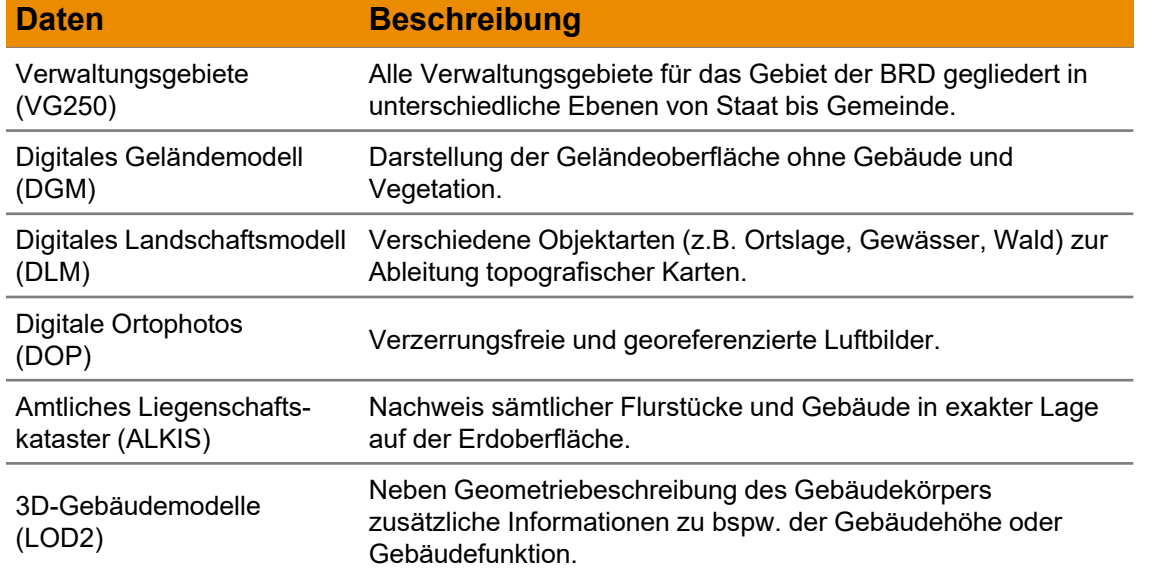

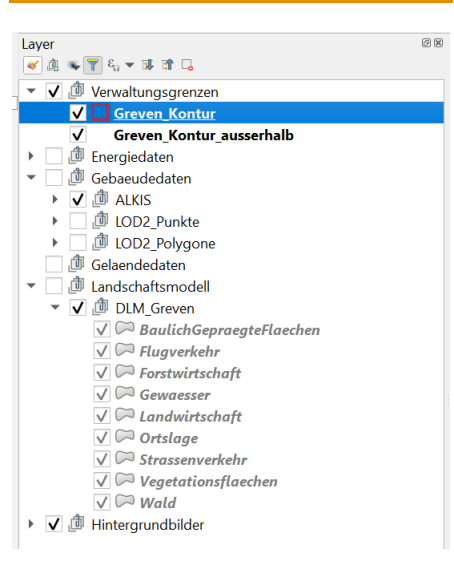

### **Auswahlleiste für Layer Exemplarisches Netzgebiet**

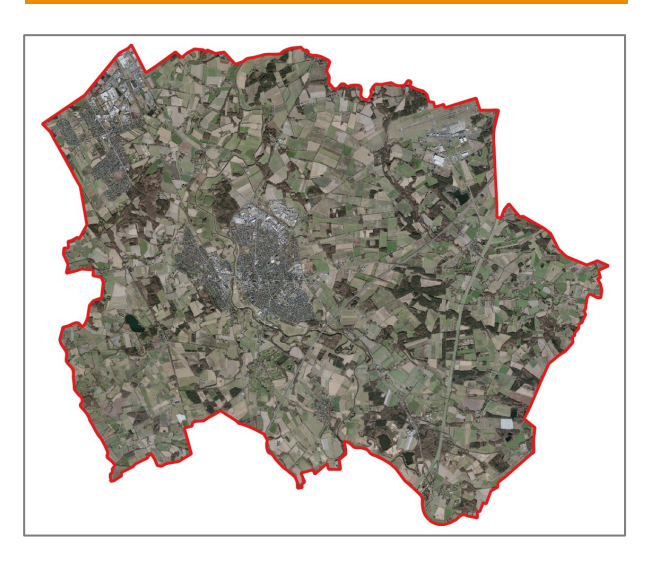

Anhand der unterschiedlichen Karten und Darstellungsoptionen können erste Rückschlüsse in Bezug auf die Bebauung, das Gelände und die Flächennutzung im jeweiligen Netzgebiet getroffen werden.

### Mit öffentlich verfügbaren Geodaten lässt sich nahezu jedes Netzgebiet eines Verteilnetzbetreibers zielgenau abbilden

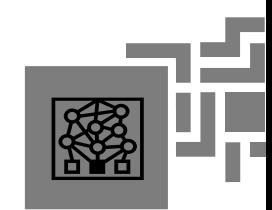

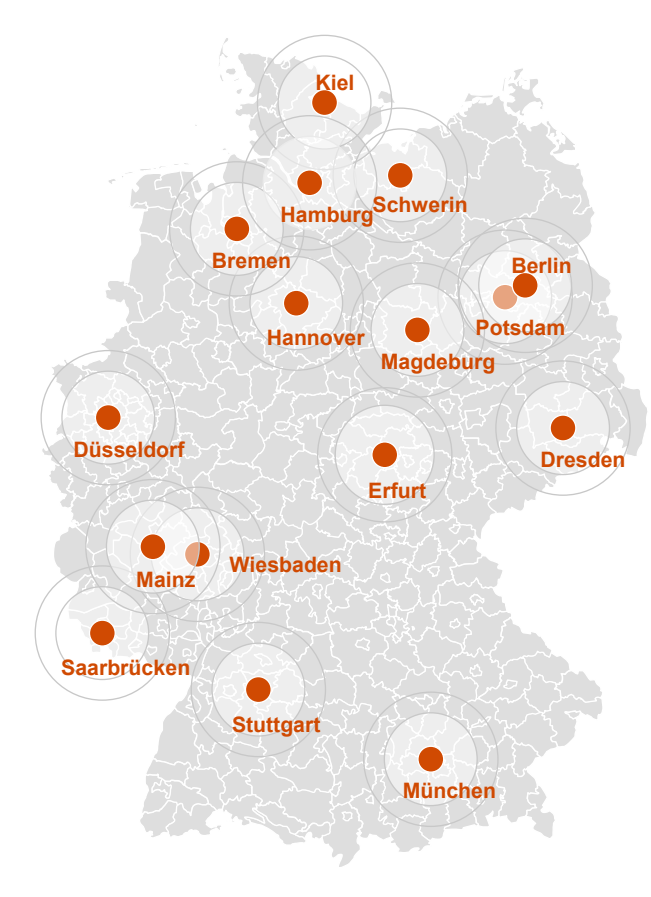

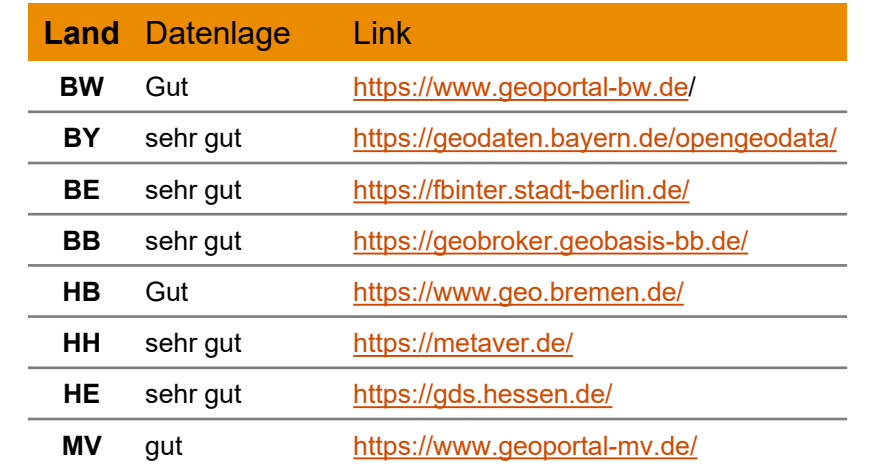

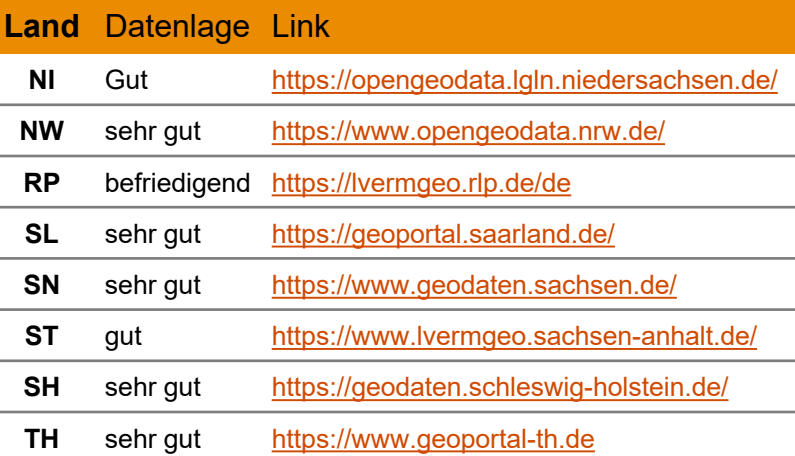

BW: zum Teil kostenpflichtig

**Mit den Open Source Daten kann jedes Netzgebiet deutschlandweit zielgenau abgebildet werden. Die Daten werden in der Regel kostenfrei auf der Website des jeweiligen Bundeslandes in unterschiedlichen Dateiformaten bzw. via Weblinks zur Verfügung gestellt.**

### Für jede Objektklasse lassen sich weitere Schichten (Layer) über das Geo-Modell legen um die Versorgungsaufgabe detaillierter beschreiben zu können

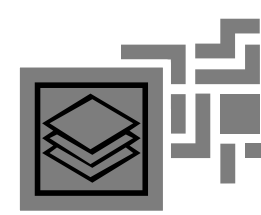

Für die Beschreibung der Versorgungsaufgabe sind insbesondere die Lasten bzw. Einspeisungen zu quantifizieren. Für die Netzbetreiber sind folgende Klassen von Netzanschlussobjekten (Objektklassen) dabei von Bedeutung:

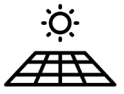

Einspeiseentwicklung (im Wärmepumpen<br>Wesentlichen Photovoltaik) Wärmepumpen

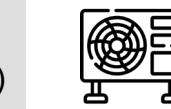

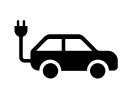

Elektromobilität (Ladeinfrastruktur)

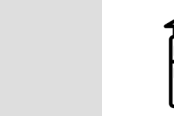

Restliche Stromlast Haushalt (Residuallast)

Bevor eine Prognose über die zukünftigen Entwicklungen der Objektklassen aufgestellt werden kann, muss im Zuge einer Bestandsanalyse der Status-Quo, d.h. die aktuellen Anlagen (inkl. Leistungsgrößen) im Netzgebiet bekannt sein.

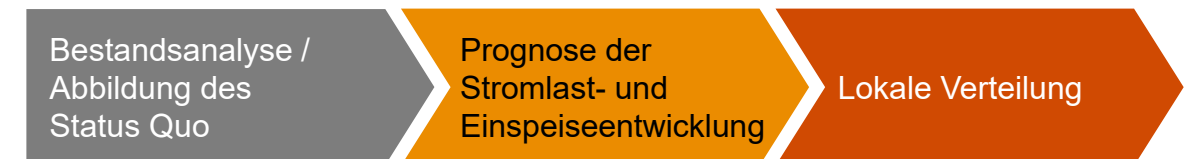

Nach der Erstellung der Prognose ist die Entwicklung bzw. der Zubau der Anlagen lokal über das Netzgebiet zu verteilen. In unserem Lösungsansatz erfolgt dieser dreistufige Prozess für jede der o.g. Objektklassen einzeln.

Die große Herausforderung dabei liegt in der Distribution des Zubaus. Die Distribution der zukünftigen Anlagen erfolgt in unserer Methodik **nicht** mit Hilfe einer Normalverteilung über das gesamte Netzgebiet, sondern wird auf Basis weiterer Einflussfaktoren insbesondere sozioökonomische oder soziodemografische Daten verteilt.

### Simplifizierte Normalverteilung über das gesamte Netzgebiet

Intelligente Verteilung PwC Modell mit Hilfe von Einflussfaktoren

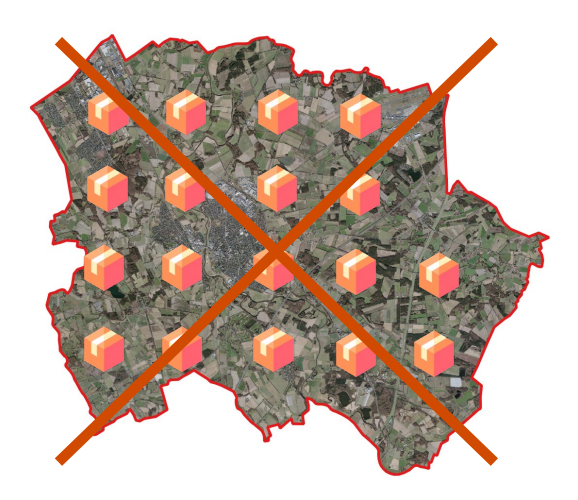

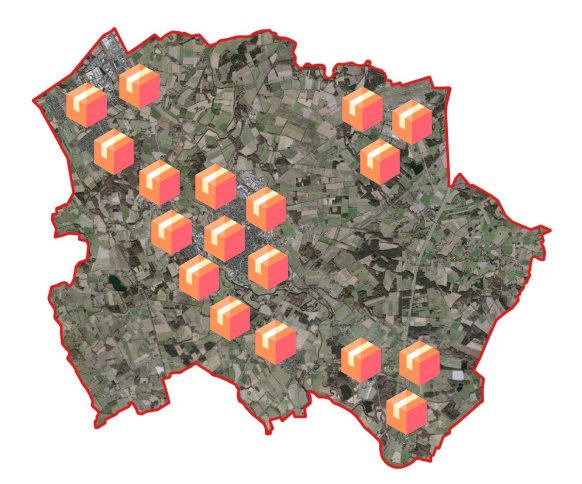

≙ Verteilung des Zubau zukünftiger Anlagen (bspw. PV)

7

## Die aktuell und zukünftig in der Niederspannung dominierende Einspeisetechnologie wird Photovoltaik sein

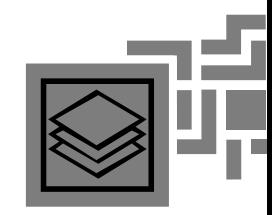

#### **1) Ermittlung des PV-Anlagenbestands**

- Nutzung geokodierter Informationen zur Ermittlung des Bestands an Photovoltaik-Anlagen im jeweiligen Netzgebiet
- Die geokodierten Informationen ermöglichen die genaue Standortbestimmung der Anlagen.

#### **2) Ermittlung des PV-Potenzials**

- Verwendung von Datensätzen, die Informationen über PV-Potenzial auf Dach- und Freiflächen enthalten (Solarkataster, deeeper-Datensatz).
- Sofern Daten der Solarkataster verwendet werden, ermitteln wir daraus durch Kombination mit Gebäudeund Geländedaten die PV-Kapazität (Pinst).
- Alternativ kann der Deeeper-Datensatz (kostenpflichtig), der bereits Leistungswerte für Pinst enthält
	- genutzt werden.
- Es ist davon auszugehen, dass ein Großteil der PV-Anlagen in Verbindung mit einem Stromspeicher betrieben werden. Das hat unmittelbare Auswirkungen auf die Haushalts-Stromlast am Netzverknüpfungspunkt (siehe Folie 20).

### **Allgemeine Methodik Beispiel: Status-Quo PV-Dachanlagen > 30 kWp**

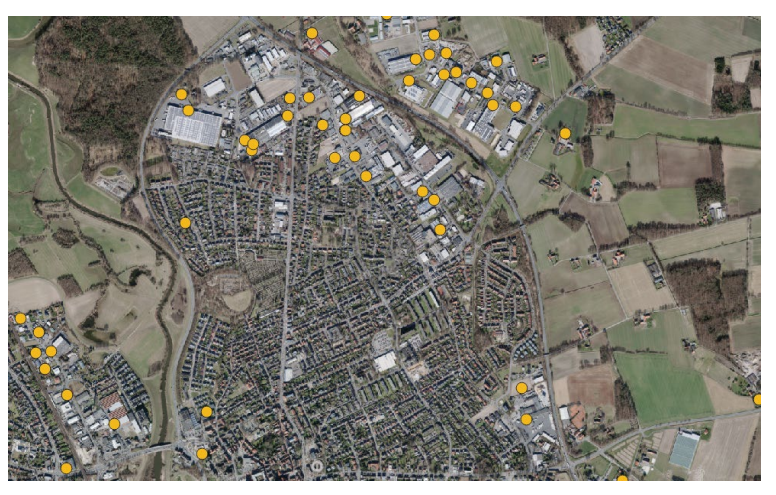

- Bestand PV-Dachanlagen > 30 kWp Potenzial PV-Dachanlagen + 20 kWp Potenzial PV-Dachanlagen
- Mögliche Datenquellen:
- Marktstammdatenregister\*
- Anlagendaten des Verteilnetzbetreibers

\* Die notwendigen Koordinaten werden nur für PVA > 30 kWp gegeben

#### **Beispiel: PV-Potenzial**

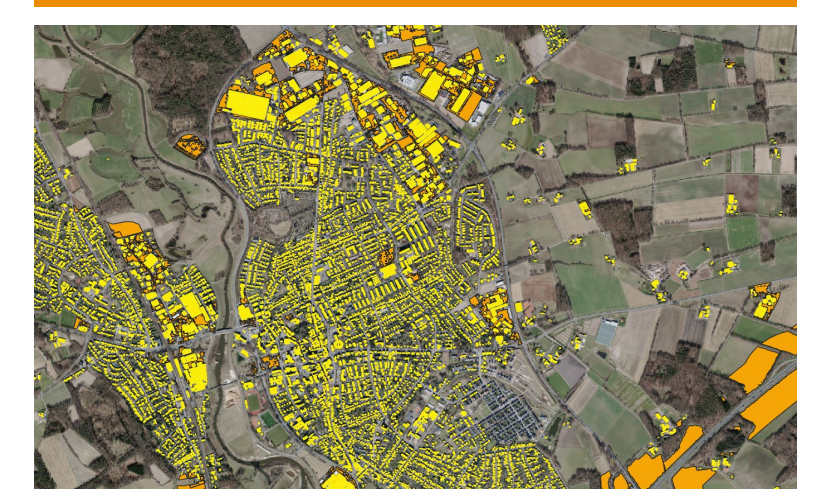

Potenzial Freiflächen-PV-Anlagen

- Mögliche Datenquellen:
	- Solarkataster der Bundesländer
	- Deeeper PV-Datensatz (kostenpflichtig)

### Die Bundesländer stellen öffentliche Informationen zum Potenzial von Dach- und Freiflächenanlagen kostenfrei bereit

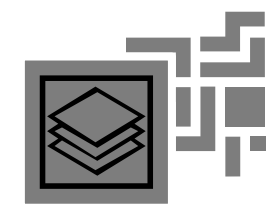

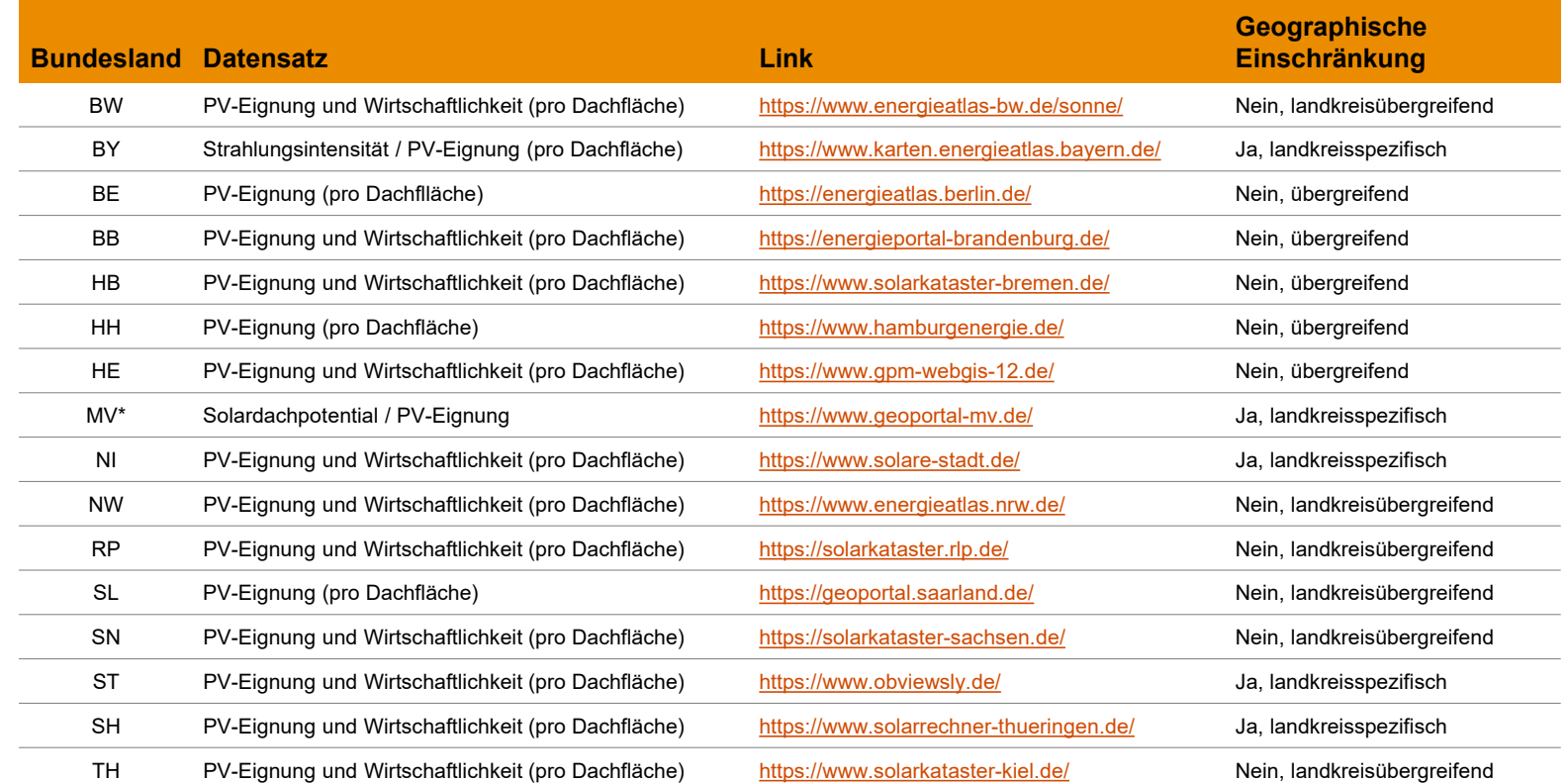

Bei unzureichender Datenlage der öffentlichen Quellen der Bundesländer zum PV-Potenzial kann auf die kostenpflichtigen PV-Datensätze\* der deeeper.technology GmbH zurückgegriffen werden.

- Diese stellen im Gegensatz zu den öffentlichen Datenquellen insbesondere auch die Netto-Dachflächen und die tatsächlichen Potenziale\*\* als Leistungswert bereit, welche für den Ausbau von PV-Dachanlagen zur Verfügung stehen.
- Im Rahmen des Projekts können wir die Wirkung des Detaildatensatz anhand eines Netzes in NRW evaluieren.

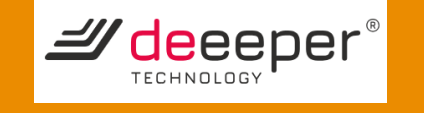

\* Durch die Nutzung des Datensatz entstehen Kosten, die nach Fläche ermittelt werden.

\*\* bereinigt bspw. um Schornsteine, Dachfenster usw.

Nein, landesübergreifend = die Daten werden für das ganze Bundesland bereitgestellt und können über die jeweilige Website heruntergeladen oder via Weblink mit QGIS verbunden werden Ja, landkreisspezifisch = die Daten werden nur für ausgewählte Landkreise und teilweise auf regional geführten Websites zum Download oder zur Verlinkung via Weblink zur Verfügung gestellt

### Der Status quo zur Ladeinfrastruktur kann aus bekannten Daten erhoben werden. Anpassungen zum Ausgleich einer "Dunkelziffer" sind möglich

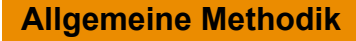

#### **1) Ermittlung des Status-Quo Elektromobilität**

- Zur Ermittlung des gegenwärtigen Status der Elektromobilität werden sowohl öffentlich zugängliche Daten, wie die Standorte und Leistungsmerkmale öffentlicher Ladestationen, als auch Daten des Netzbetreibers in einer kombinierten Analyse verwendet.
- Gemäß TAR besteht eine Verpflichtung zur Mitteilung beim Netzbetreiber für Ladesäulen mit einer Leistung ab 3,7 kVA. Öffentliche Ladepunkte sind zudem gemäß Ladesäulenverordnung der BNetzA zu melden. Diese Quellen nutzen wir.
- Die Berechnung des Quotienten aus der Einwohnerzahl und der vorhandenen Ladeinfrastruktur ermöglicht die Bestimmung eines Verhältnisses von Ladeeinheiten pro Einwohner. Dieses Verhältnis ermöglicht einen Vergleich der Ausbaugebiete.
- Es besteht die möglichkeit zur individuellen Anpassung um mögliche "Dunkelziffern" auszugleichen

#### **2) Prognose zur Entwicklung der Elektromobilität**

- Der Ausbau der LIS korreliert mit den Zulassungszahlen von E-Fahrzeugen (Auswertung über KBA möglich), welche mit ihren (Schnell-) Lademöglichkeiten auch die Leistung der LIS bestimmen.
- Zur Vorhersage des Zubaus an Ladeinfrastruktur prognostizieren wir im ersten Schritt den zukünftigen Anteil der E-Fahrzeuge am Gesamtfahrzeugbestand.
- Als weitere Prognose wird der zukünftige Anteil der E-Fahrzeuge pro Ladeinfrastruktur (unterteilt nach unterschiedlichen Leistungsklassen) benötigt. Zur Ermittlung dieses Verhältnisses ziehen verschiedene Quellen aus verschiedenen Studien und eigenen Analysen (z.B. PwC eMobility Check).
- Die Kombination der beiden Prognoseschritte ermöglicht es den Gesamtzubau - unter Berücksichtigung der verschiedenen Leistungsklassen - im jeweiligen Netzgebiet zu bestimmen

#### **Allgemeine Methodik Beispiel: Status-Quo LIS Beispiel: Status-Quo LIS Beispiel: Potenzial LIS**

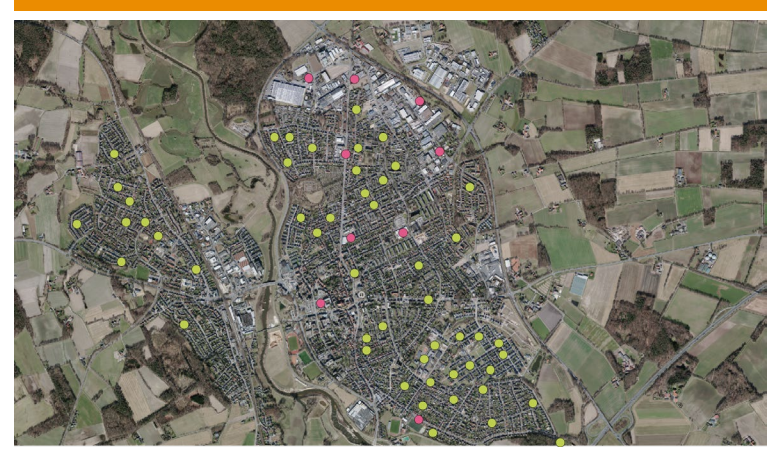

- Mögliche Datenquellen:
	- BNetzA
	- Anlagendaten des Verteilnetzbetreibers
	- Sozio-demografische Daten

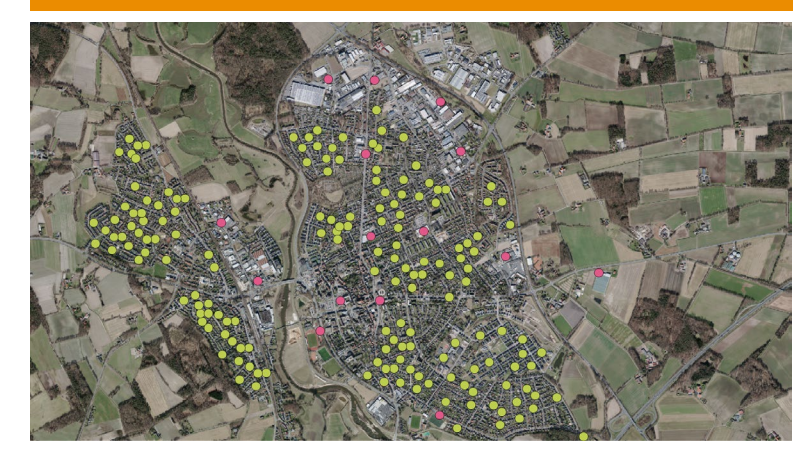

- Mögliche Datenquellen:
	- Kraftfahrtbundesamt
	- Eigene Studien
	- Eigene Berechnungen
- Basierend auf Daten des **Kraftfahrtbundesamtes lässt sich die Anzahl der batterieelektrischen Fahrzeuge ermitteln**.
- Es kann angenommen werden, dass etwa **85%** der **registrierten Elektrofahrzeuge** in der Lage sind, über **private Ladesäulen** geladen zu werden, wobei detaillierte Informationen vom Netzbetreiber zur Verfügung gestellt werden.
- Mithilfe einer aktuellen Karte kann die Anzahl der Ladestationen festgestellt werden.

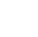

### Der künftige Bedarf an Wärmepumpen lässt sich mithilfe von Wärmeliniendichtenkarten deutlich verorten

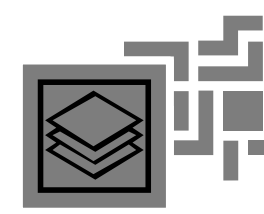

#### **1) Ermittlung des Wärmepumpen Bestands**

- Zur Ermittlung der Gebäude, welche bereits mit einer Wärmepumpe ausgestattet sind, werden Daten beim Netzbetreiber angefragt .
- Zusätzlich können Daten von Anbietern kostenpflichtig erworben werden.

#### **2) Ermittlung des Potenzials an Wärmepumpen**

#### • **Erstellung einer Wärmeliniendichtekarte**

- Die Wärmeliniendichte beschreibt den Quotienten aus der in der Wärmeleitung transportierten Wärmemenge zur Versorgung aller dort angeschlossenen Gebäude und der Länge dieser entsprechenden Leitung
- Eine Wärmeliniendichtekarte fasst Energiemengen für Heiz- und Warmwasser in verschiedenen Baublöcken zusammen und bezieht diese auf bestimmte **Straßenabschnitte**
- Geeignet für eine erste Beurteilung der energetischen und wirtschaftlichen Eignung eines Gebiets für ein Wärmenetz oder alternative Technologien, wie Wärmepumpen
- **Datenquelle:** 
	- Sofern die Bundesländer keine Daten zur Wärmeliniendichte bereitstellen, kann diese mithilfe von detaillierten Gebäudedaten hergeleitet werden (Wärmebedarf aller Gebäude in einem bestimmten Straßenabschnitt / die Länge der benötigten Leitung)

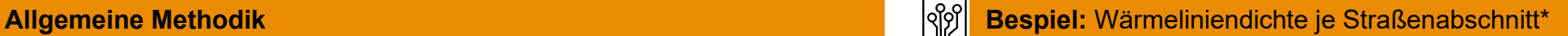

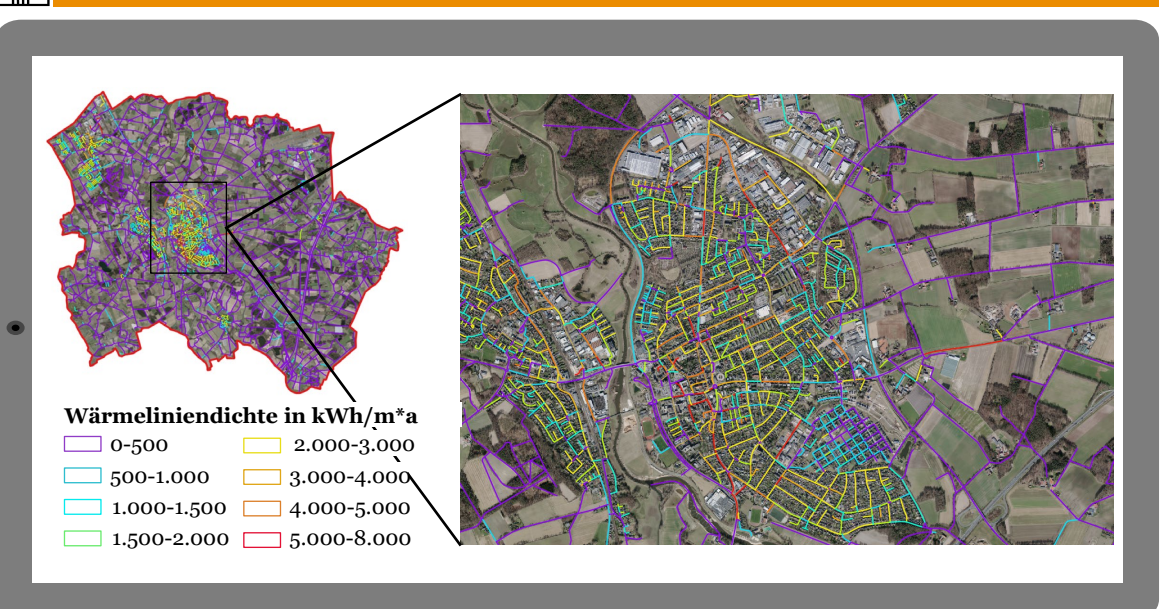

- Eine besonders hohe Wärmeliniendichte deutet darauf hin, dass die Implementierung eines **Wärmenetzes** effizient und kosteneffektiv wäre - dies ist insbesondere in **dicht besiedelten Gebieten** der Fall.
- In **weniger dicht besiedelten Gebieten**, wo die Wärmeliniendichte niedriger ist und ein traditionelles Wärmenetz weniger praktikabel ist, werden vermehrt **alternative Technologien**, wie bspw. Wärmepumpen, in Betracht gezogen.

\* Straße zwischen zwei Kreuzungen

# Die Wärmeliniendichte ist größtenteils als Open Data verfügbar

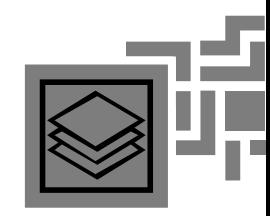

#### **Vorgehen Wärmebedarfsberechnung**

- 1. Lagebestimmung und Typisierung der Gebäude sowie Datenaufbereitung über 3D-Gebäudemodelle und ALKIS-Daten zu Baublöcken und Flurstücken
- 2. Zuweisung zu standardisierten Kategorien (z.B. Institut Wohnen und Umwelt) anhand Altersklasse und Sanierungsstand (Zensus-Daten sowie IWU)
- 3. Wärmebedarfsberechnung, indem für jede Kategorie nach DIN-Verfahren Verbrauchskennzahlen ermittelt und mithilfe der 3D-Geometriedaten auf die zugewiesenen Gebäude angewendet werden

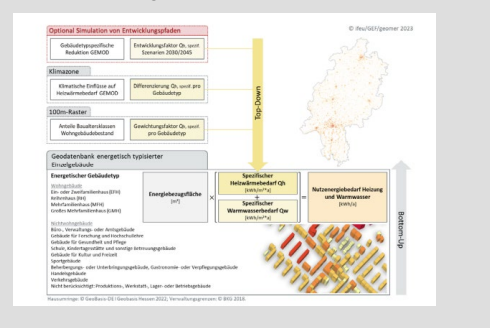

**Alternativ\*: "Wärmeatlas Deutschland 2.0"** bundesweit gebäudescharfe Wärmebedarfsdaten, kostenpflichtig

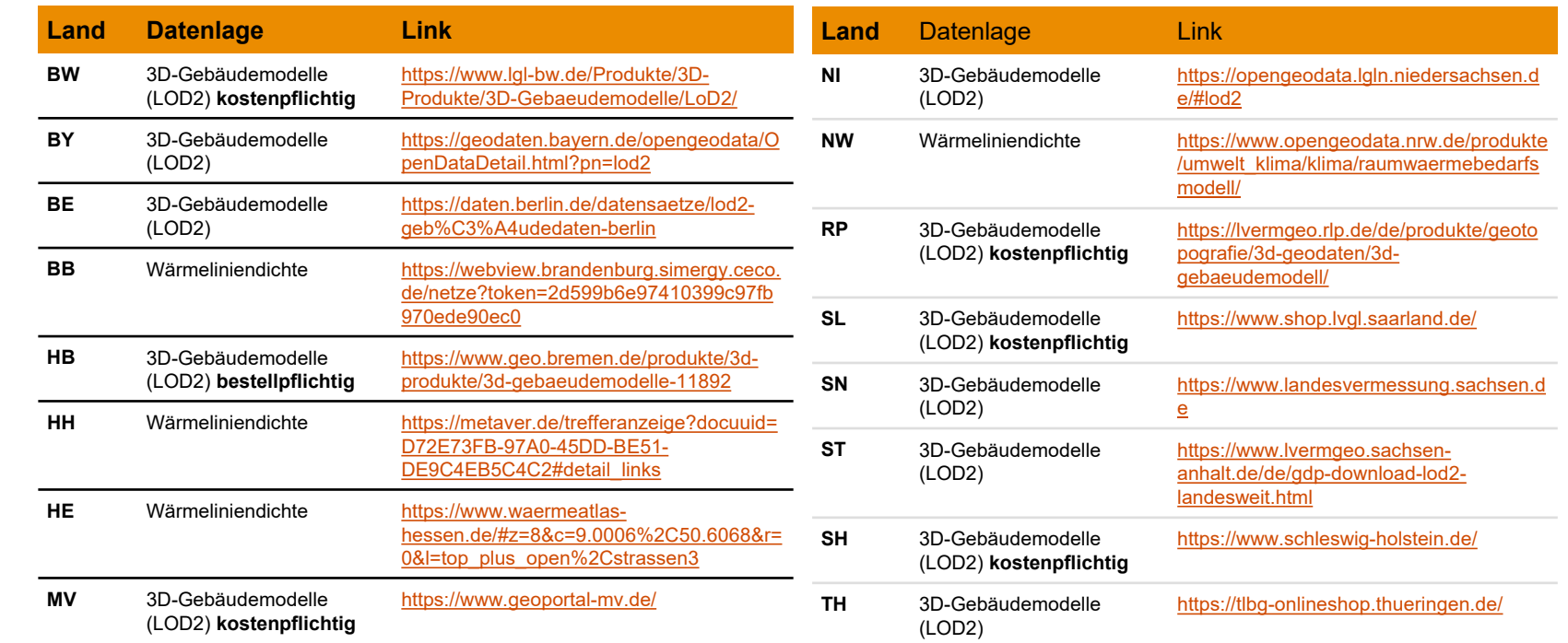

**Während in Teilen des Netzgebiets die Wärmeliniendichte öffentlich zugänglich ist, kann diese in anderen Teilen über**  *Wärmebedarfsrechnungen* **hergeleitet werden. Die Datengrundlage dafür ist wiederum nur zum Teil kostenfrei verfügbar.**

### Mit Hilfe sozioökonomischer und soziodemografischer Daten lässt sich der Zubau zukünftiger Anlagen räumlich und zeitlich über das Netzgebiet verteilen

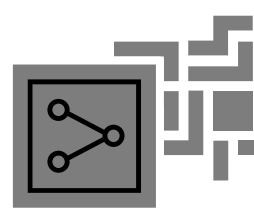

### **Unsere Methodik zur lokalen Verteilung des Zubaus der PV-Anlagen und Ladeinfrastruktur**

Die lokalen Gegebenheiten werden in einer Attributentabelle für jeden Haushalt innerhalb eines Straßenzugs quantifiziert. Die Tabelle wird individuell angelegt und enthält neben sozioökonomischen auch soziodemografische Angaben. Als Datengrundlage kann auf öffentlich verfügbare Informationen aufgebaut werden. Diese können um kostenpflichtige Daten erweitert werden, um eine noch aussagekräftige Basis für den individuellen Straßenzug zu erzeugen.

Als einen weichen sog. "Nachbarschaftsfaktor" kann eine beschleunigter Zubau unter dem Aspekt des "social toppings" abgebildet werden.

Ein wesentliches Attribut für den Zubau von PV-Anlagen und LIS ist u.E. die Kaufkraft. Diese kann auf Basis von kostenfreien Daten über den Bodenrichtwert approximiert werden. Dabei fließt auch die bereit bekannt Gebäudestruktur mit ein.

Für die Abbildung des zeitlichen Verlaufs nutzen wir das PwC-Klimaschutzcockpit, welches die CO2-Einsparungen je Sektor in der Kommune und den Pfad dazu aufzeigt.

Darüber hinaus können sozioökonomischen auch soziodemografische Angaben hinzugezogen werden. Sofern diese nicht kostenfrei durch die Kommunen bereitgestellt werden, sind sie käuflich zu erwerben. Dies hat den Vorteil, dass verschiedene Merkmale wie Kaufkraft, Alter, Gebäudealter etc. detailliert vorliegen.

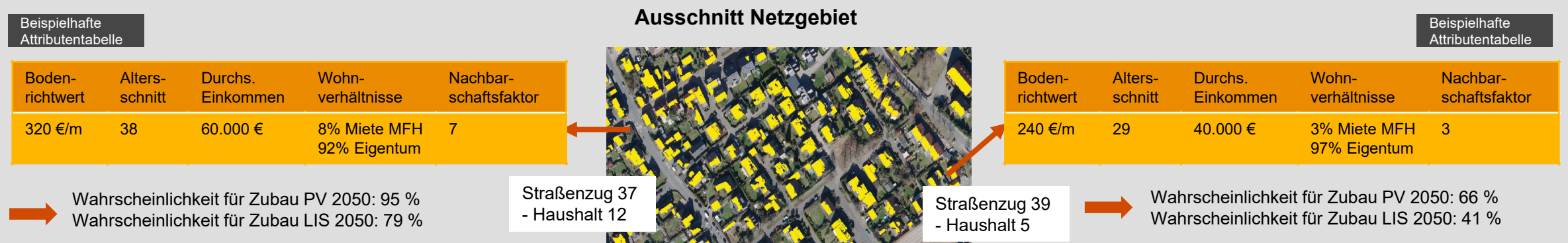

Die dargestellten Tabellen enthalten eine exemplarische Auswahl von relevanten Einflussfaktoren.

### Durch exogene Faktoren und ein aktives Energiemanagement "behind the meter" wird die Residuallast am Netzverknüpfungspunkt bestimmt

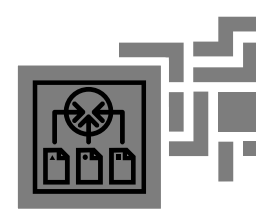

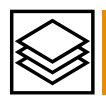

**Zusammenführung der 4 Layer und Ansatz Gleichzeitigkeitsfaktor (behind the meter)**

Im Ergebnis erhält jeder Haushaltsanschluss eine Übersicht der zu erwartenden Leistungen inkl. der dazugehörigen Gleichzeitigkeiten aufgeschlüsselt nach den 4 Layern. Relevant aus Sicht des Verteilnetzes sind dabei nicht nur die Einzellasten "behind the meter", sondern die Gesamtlast am entsprechenden Netzanschlusspunkt unter Berücksichtigung der weiteren Verbraucher. Studien gehen davon aus, dass der "normale" Haushaltsstrombedarf abnimmt. Daraus bestimmt sich u.a. die Residuallast am Hausanschluss.

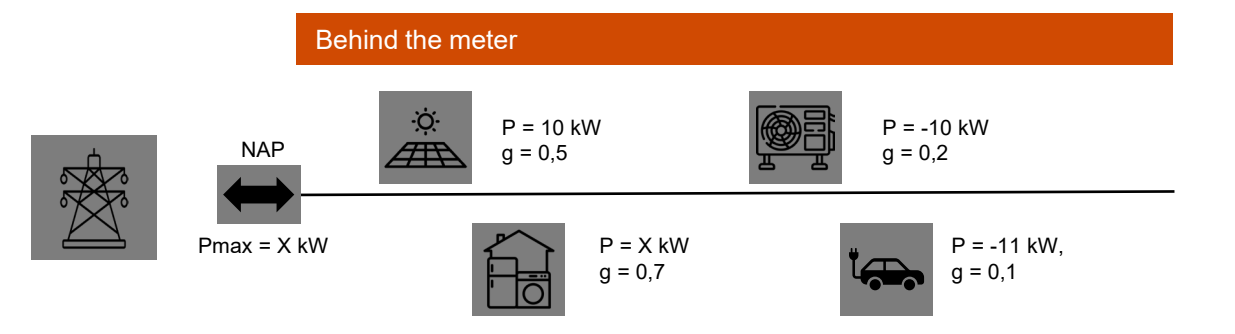

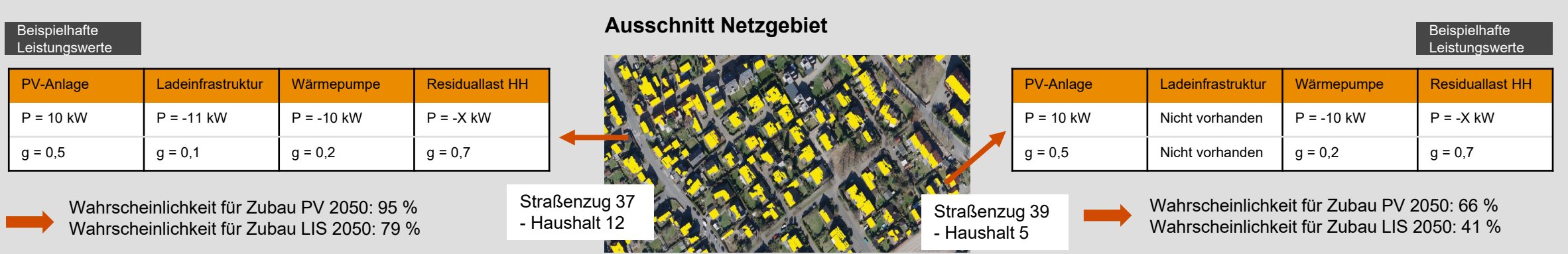

### Die Zusammenführung mit GIS-Daten und den IDs des VNB bildet die Grundlage für den finalen Datensatz

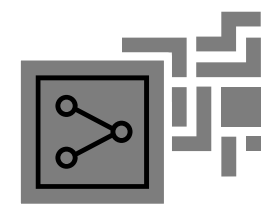

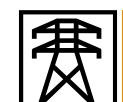

Beispielhafte Karte zur künftigen Leistungswerte an Netzpunkten, **Beispieller Karte zur künftigen der Leistungswerte im Netz z.B. Ortsnetzstationen**

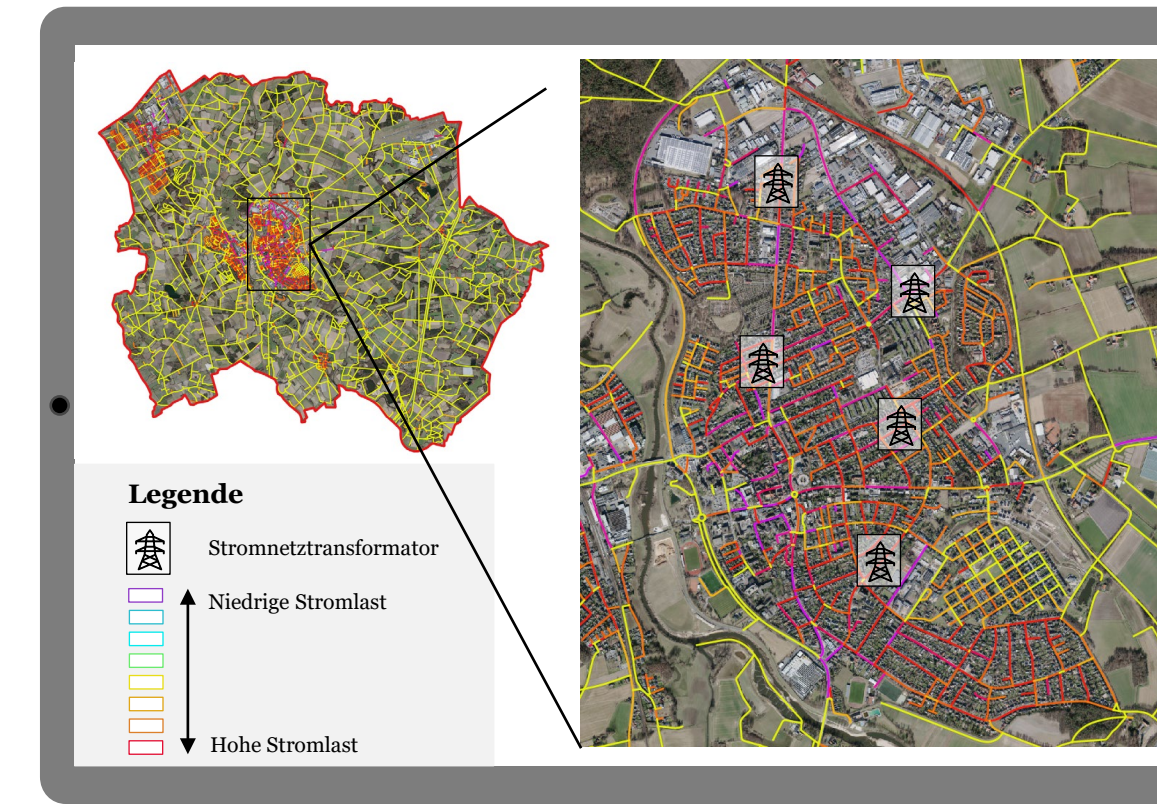

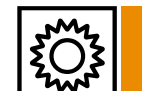

Eine gebäudescharfe Attributentabelle in QGIS soll zur Erstellung der Stromnetzlastkarte pro Straßenabschnitt folgende Informationen enthalten:

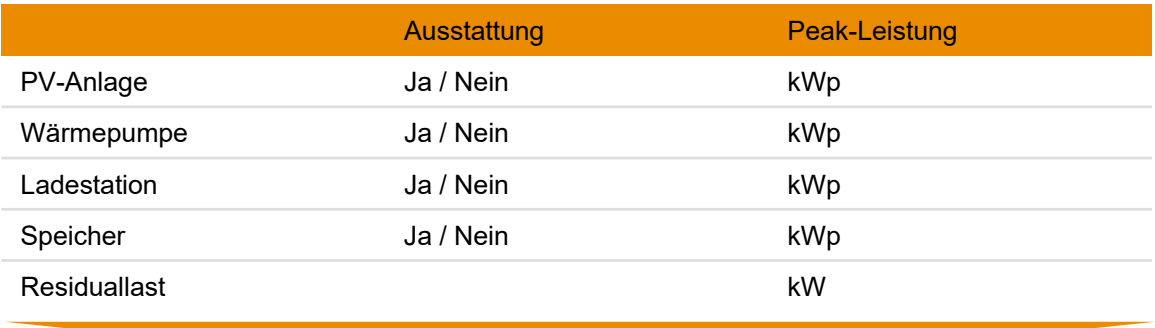

Zur Herleitung von Leistungswerten an definierten Netzpunkten wird die Gleichzeitigkeit (Netzgleichzeitigkeit) ermittelt. Dazu bedienen wir uns bekannter Formeln (die konkrete Umsetzung stimmen wir mit Ihnen ab), z.B.

 $Pg = 7\% * Pinst + 93\% * \frac{Pinst}{Anzahl}$ 

**Als Ergebnis liegen die relevanten Leistungswerte je HH- ID und definierter Netzpunkte vor.**

# Vielen Dank für Ihre Aufmerksamkeit. Bei Fragen stehe ich Ihnen gerne zur Verfügung.

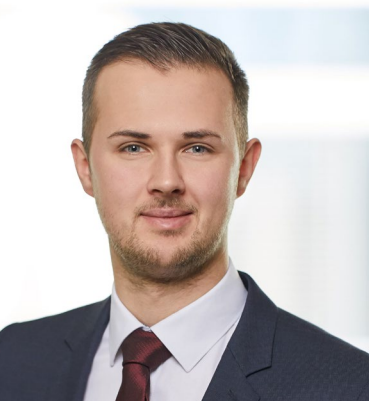

#### **Marcel Ketteler**

Manager

Georg-Glock-Str. 22 40474 Düsseldorf +49 160 9035 4868 marcel.ketteler@pwc.com

© 2023 PricewaterhouseCoopers GmbH Wirtschaftsprüfungsgesellschaft. le Rechte vorbehalten. "PwC" bezeichnet in diesem Dokument die PricewaterhouseCoopers GmbH Wirtschaftsprüfungsgesellschaft, die eine Mitgliedsgesellscha der PricewaterhouseCoopers International Limited (PwCIL) ist. Jede der Mitgliedsgesellschaften der PwCIL ist eine rechtlich selbstständige Gesellschaft.